**Adobe Photoshop 2021 (Version 22.5) Crack With Serial Number With Full Keygen Download PC/Windows [Updated] 2022**

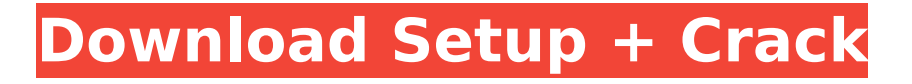

## **Adobe Photoshop 2021 (Version 22.5) Crack+**

A quickly growing number of photographers see their images on their laptop and smartphone before taking them to a professional. They can then access Photoshop at home or on the road to correct, enhance, and stylize. We'll take an overview of Photoshop's basic structure, plus techniques for cropping and retouching photos to make them look more professional. You'll then learn how to turn your photos into works of art with color-specific techniques. Plus, we'll take a look at professional tools that you might want to explore. Your Workbench in Photoshop The first thing you will want to do when you have access to Photoshop on your computer is to create a new file on the C Drive. This makes it possible to have Photoshop open at all times. In the top right corner of Photoshop are three tabs: File, Edit, and Window. File opens the file browser for the C Drive and the Photoshop icon. The left side of the window displays the work area, which includes the active layer, tools, and work area for the new file. The Edit tab is for editing the current file, and the Window tab is for working in other programs while using Photoshop. You may want to have the Windows tab minimized so you can access Photoshop more quickly. The Toolbox The toolbar at the bottom of the window is where you will find your most frequently used Photoshop tools. The Options panel in the top right lets you change the size, orientation, and other view options for the active document. The other options show the Print and Image size preferences. The Channel menu allows you to alter the color of specific elements such as Background, Foreground, or Bump. You can adjust colors using the Controls panel. The Image menu lets you scale, crop, rotate, or flip images. The History panel can be used to undo or redo changes. The Lens Correction panel lets you perform lens correction for vignetting, distortion, and chromatic aberration. The Brush menu lets you select a brush preset as well as access a pop-up menu of brushes, colors, patterns, and textures. The Paths menu lets you save or export art paths and make them available later as a selection tool. The Pen tool lets you draw lines and paths, and the Type tool lets you use the font in your image as a type style. The Filters menu lets you apply image filters and create selections of objects.

#### **Adobe Photoshop 2021 (Version 22.5) Crack + Serial Number Full Torrent Download**

Pixabay - Free for Commercial Use Adobe Photoshop or Photoshop Elements may be used for the creation of print documents, web pages, presentations and other media with an artistic and graphic nature. One of the major design software, Photoshop is used by millions of professionals, graphic artists, web designers, and hobbyists. In this post, we will give you the lowdown on why you should download Adobe Photoshop Elements and learn how to use it. You will not only find answers to your Photoshop questions in this post, but also learn how to make your own memes and other original images. What Are Some Uses of Adobe Photoshop Elements? Photoshop has many uses including editing images, text, and design. Some of the ways it can be used include: - Creating websites and web pages. - Creating logos, icon sets and other brand elements. - Creating posters, flyers, and advertisements. - Creating social media posts, profiles and advertisements. - Creating e-cards and newsletters. - Creating print documents, brochures, business cards and flyers. - Creating pages in your favorite e-book reader. - Creating slide backgrounds in Microsoft PowerPoint and Keynote. - Creating mobile apps and games. - Creating memes and funny images. - Creating characters for the Nintendo Switch game Mario Maker and for other games. In addition to the above uses, Photoshop Elements is a fantastic photo editing software that has the same features of Photoshop, but is easier to use. If you want to learn how to make memes and use Photoshop for photo editing, you will find all the answers to your questions in this post. What Are the Advantages of Adobe Photoshop Elements? Adobe Photoshop Elements is a software alternative to Photoshop, it is a digital photo editing software which has been designed for the photo editing needs of everyday internet users. - Adobe Photoshop Elements 6 is one of the best online photo editing tools that has a simple and userfriendly interface. It is one of the best image editing software for web designers, graphic artists,

hobbyists, web designers and other casual users. Adobe Photoshop Elements version 6 is the newest version of Adobe Photoshop Elements, it is a best photo editing software with more features than Photoshop 388ed7b0c7

## **Adobe Photoshop 2021 (Version 22.5) Crack + PC/Windows**

Students to study law, medicine at McMaster University The McMaster Law School will accept its first group of students in September. The Program in Medicine will accept first year medical students on the first day of first year medical school in Hamilton. The school will be taking a stab at a new law school in McMaster University's downtown area, the latest step in the school's transformation into an academy. The school has raised \$13.5 million in private funding to make those changes. First year medical students will need to pay about \$40,000 a year. School officials say the early start will allow them to concentrate on the curriculum for the school. There will be about 25 students in the program, which will be launched in September.Paris, France - Transfers Paris is the capital of France and the most populous city, with about 2,750,000 residents. The city stretches from the banks of the Seine on the north to the Marne on the south. To the west of the capital is the Montagne Sainte-Genevieve. The first wall that was built to protect Paris was erected during the second half of the 6th century BC. The first Roman patrician of Paris was Aulus Plautius. During the early Middle Ages, Charlemagne and his Carolingian successors ruled the Franks. In the 11th century, the first king of the Capetian dynasty was created, then Catherine de Medici married Henry II of France. The presentday French Republic was founded in September 1789. Paris was chosen as the new capital of the French state in 1795. On August 25th, 1944, it was liberated by the Allies. The Vichy government and the Nazi government in Paris were the last to fall to the Allied forces. Paris was liberated on August 25, 1944 by the Allied forces under the command of Gen. Dwight D. Eisenhower. $\sim$  The world's best music blog Widmer Brothers – "Growl" Stuck in a dungeon, you meet this so-called "Beautiful" woman… She's really pretty though. She later on falls asleep in the dungeon after you leave and the world around her begins to fade… The background becomes deeper and darker, you can't exactly see exactly what's happening, but it seems like you're in a strange space.

#### **What's New in the Adobe Photoshop 2021 (Version 22.5)?**

. \*/ void close(Status status); /\*\* \* @brief Creates a new blob. The name is a 32-bit long string, possibly in UTF-8. \* @param contents The contents of the blob. For images, this should be an array of bytes. For most other types, this should be a \* const char\*. \* @param size The number of bytes in the contents.  $*$  @param is metadata whether the blob is a metadata blob (0) or the content of a real blob (1). \* @return a reference to the newly created blob. \*/ BlobReference

createBlob(StringContents contents, size t size, size t max size,

BlobMetadata::MetadataMetadataType metadata type =

BlobMetadata::MetadataMetadataType::kNone, BlobMetadata::BlobMetadataType metadata type = BlobMetadata::BlobMetadataType::kNone); /\*\* \* @brief Creates a new blob. The name is a 32-bit long string, possibly in UTF-8.  $*$  @param contents The contents of the blob. For images, this should be an array of bytes. For most other types, this should be a  $*$  const char $*$ .  $*$  @param metadata type whether the blob is a metadata blob (0) or the

# **System Requirements For Adobe Photoshop 2021 (Version 22.5):**

Recommended PC for Linux: CPU: Intel Core 2 Duo @ 1.7GHz or better (or AMD Athlon X2 @ 600MHz or better) Motherboard: Intel or AMD chipset RAM: 2GB of RAM, or better Hard drive: 12GB of available space DirectX: Version 9.0c Sound: 32-bit version of ALSA or OSS Network: Broadband Internet connection DVD drive: There is no DVD drive in our system tests. You need to have a physical DVD drive

[https://gf-tunenoe.dk/wp-content/uploads/2022/07/Adobe\\_Photoshop.pdf](https://gf-tunenoe.dk/wp-content/uploads/2022/07/Adobe_Photoshop.pdf)

<https://dwfind.org/wp-content/uploads/2022/07/talyigny.pdf>

[https://scrolllinkupload.s3.amazonaws.com/upload/files/2022/07/cxQNLifQsQJhRoplofso\\_05\\_0d65cad8](https://scrolllinkupload.s3.amazonaws.com/upload/files/2022/07/cxQNLifQsQJhRoplofso_05_0d65cad8ba6e83f251694821863afb73_file.pdf) [ba6e83f251694821863afb73\\_file.pdf](https://scrolllinkupload.s3.amazonaws.com/upload/files/2022/07/cxQNLifQsQJhRoplofso_05_0d65cad8ba6e83f251694821863afb73_file.pdf)

[https://marketmyride.com/adobe-photoshop-cc-2019-version-20-keygen-crack-setup-activation-code](https://marketmyride.com/adobe-photoshop-cc-2019-version-20-keygen-crack-setup-activation-code-download-for-windows-april-2022/)[download-for-windows-april-2022/](https://marketmyride.com/adobe-photoshop-cc-2019-version-20-keygen-crack-setup-activation-code-download-for-windows-april-2022/)

<https://www.tenerifelife.net/advert/adobe-photoshop-cc-2014-crack-patch-download-latest/> [https://unmown.com/upload/files/2022/07/YejbhqPLt69jHNXhJVeh\\_05\\_7c4ddaef37674c55aab95f822a](https://unmown.com/upload/files/2022/07/YejbhqPLt69jHNXhJVeh_05_7c4ddaef37674c55aab95f822aa566e2_file.pdf)

[a566e2\\_file.pdf](https://unmown.com/upload/files/2022/07/YejbhqPLt69jHNXhJVeh_05_7c4ddaef37674c55aab95f822aa566e2_file.pdf)

[https://iraqidinarforum.com/upload/files/2022/07/C7z1cVpj2mpw4cuOih1W\\_05\\_7c4ddaef37674c55aa](https://iraqidinarforum.com/upload/files/2022/07/C7z1cVpj2mpw4cuOih1W_05_7c4ddaef37674c55aab95f822aa566e2_file.pdf) [b95f822aa566e2\\_file.pdf](https://iraqidinarforum.com/upload/files/2022/07/C7z1cVpj2mpw4cuOih1W_05_7c4ddaef37674c55aab95f822aa566e2_file.pdf)

<http://garage2garage.net/advert/adobe-photoshop-2022-version-23-1-1-crack-exe-file/> <http://www.bhlservices.com/sites/default/files/webform/Photoshop-2020-version-21.pdf> [https://www.brooklynct.org/sites/g/files/vyhlif4201/f/uploads/budgetworkbook2020-2021\\_1.pdf](https://www.brooklynct.org/sites/g/files/vyhlif4201/f/uploads/budgetworkbook2020-2021_1.pdf) [https://young-chamber-78323.herokuapp.com/Adobe\\_Photoshop\\_CC\\_2015\\_version\\_17.pdf](https://young-chamber-78323.herokuapp.com/Adobe_Photoshop_CC_2015_version_17.pdf)

<https://simplygroup.it/2022/07/05/photoshop-2021-version-22-2-keygen-with-registration-code-free/> [https://geto.space/upload/files/2022/07/7A83sKCBlJz7rXgMU1QE\\_05\\_9d64e50c7cbf42028b1976014e](https://geto.space/upload/files/2022/07/7A83sKCBlJz7rXgMU1QE_05_9d64e50c7cbf42028b1976014e2d0aa0_file.pdf) [2d0aa0\\_file.pdf](https://geto.space/upload/files/2022/07/7A83sKCBlJz7rXgMU1QE_05_9d64e50c7cbf42028b1976014e2d0aa0_file.pdf)

<https://techque.xyz/photoshop-2021-version-22-4-3-activation-with-key-2022/>

<https://mugstand.com/article/photoshop-2020-jb-keygen-exe-free-3264bit/>

[https://www.jesusnanak.com/upload/files/2022/07/e5ki2ANuBl7eyXX49JtF\\_05\\_9d64e50c7cbf42028b1](https://www.jesusnanak.com/upload/files/2022/07/e5ki2ANuBl7eyXX49JtF_05_9d64e50c7cbf42028b1976014e2d0aa0_file.pdf) [976014e2d0aa0\\_file.pdf](https://www.jesusnanak.com/upload/files/2022/07/e5ki2ANuBl7eyXX49JtF_05_9d64e50c7cbf42028b1976014e2d0aa0_file.pdf)

<https://simpeltv.dk/photoshop-cc-2015-version-16-keygen-crack-setup-with-license-key-for-pc/> <https://www.somalev.ma/sites/default/files/webform/grahfynb497.pdf>

<https://theblinkapp.com/photoshop-cc-2015-version-16-universal-keygen-free-for-pc/>

<https://www.terbeke.be/fr/system/files/webform/cv/Photoshop-2022-Version-230.pdf>

<https://www.papouelli.com/photoshop-cc-2015-version-17-license-keygen-mac-win/>

[https://blacksocially.com/upload/files/2022/07/AKlBIPZ8CLHsYlyx52Pp\\_05\\_9d64e50c7cbf42028b1976](https://blacksocially.com/upload/files/2022/07/AKlBIPZ8CLHsYlyx52Pp_05_9d64e50c7cbf42028b1976014e2d0aa0_file.pdf) [014e2d0aa0\\_file.pdf](https://blacksocially.com/upload/files/2022/07/AKlBIPZ8CLHsYlyx52Pp_05_9d64e50c7cbf42028b1976014e2d0aa0_file.pdf)

<https://startpointsudan.com/index.php/2022/07/05/adobe-photoshop-2022-version-23-2-full-version/> <https://metric-beaver-53215.herokuapp.com/ciarmar.pdf>

[https://diontalent.nl/2022/07/05/photoshop-2022-version-23-0-2-key-generator-torrent-download](https://diontalent.nl/2022/07/05/photoshop-2022-version-23-0-2-key-generator-torrent-download-april-2022/)[april-2022/](https://diontalent.nl/2022/07/05/photoshop-2022-version-23-0-2-key-generator-torrent-download-april-2022/)

[https://stormy-beyond-44981.herokuapp.com/Photoshop\\_2022\\_Version\\_230.pdf](https://stormy-beyond-44981.herokuapp.com/Photoshop_2022_Version_230.pdf)

<https://film-cue.com/wp-content/uploads/2022/07/lyonsoph.pdf>

[http://www.ndvadvisers.com/adobe-photoshop-2022-hack-patch-with-serial-key-free-download](http://www.ndvadvisers.com/adobe-photoshop-2022-hack-patch-with-serial-key-free-download-updated-2022/)[updated-2022/](http://www.ndvadvisers.com/adobe-photoshop-2022-hack-patch-with-serial-key-free-download-updated-2022/)

<https://dennighwifulbvan.wixsite.com/atabfeiken/post/adobe-photoshop-cc-hack-serial-key-free> [https://www.pakruojovarpas.lt/advert/photoshop-2022-version-23-0-1-crack-file-only-with-key-win](https://www.pakruojovarpas.lt/advert/photoshop-2022-version-23-0-1-crack-file-only-with-key-win-mac/)[mac/](https://www.pakruojovarpas.lt/advert/photoshop-2022-version-23-0-1-crack-file-only-with-key-win-mac/)